The University of Texas at El Paso

# *Colonias on the U.S.-Mexico Border*

CHIC 4306, CRN 15467, Fall 2015

100% Online Course: Computer Access Required 8-Week Course: August 24, 2015 to October 17, 2015

> **Dr. Irma V. Montelongo** Office Hours: Contact via Moodle Office: Graham Hall 110B Phone: 915-747-7612 Email: imontelo@utep.edu

This course syllabus and reading list may be subject to changes as circumstances warrant. Any such changes will be announced in advance and the syllabus will be updated.

**Course Description:** The U.S.-Mexico border offers a compelling location for understanding a wide range of transnational and trans-border social, political, and economic issues. This course is designed to develop an interdisciplinary awareness of communities such as colonias and other types of settlements and group affiliations as both a local and global phenomenon. With a focus on culture, politics, poverty, racism, gender, sexuality, health, and environmental injustice, this course provides an interdisciplinary analysis of urbanization and community formation processes. Students will analyze texts and films and engage in dialogue to demonstrate an awareness of the social, political, and economic realities of the people and spaces located on peripheries, and specifically on the U.S.-Mexico Border.

## **By the end of the class, students will**

**1.** Develop the critical thinking and analytical skills necessary for effective communication both orally and written.

**2.** Identify, analyze, and articulate the central themes in Mexican American community and identity formation.

**3**. Develop their technology skills and learn to use software available for teaching and learning.

**4**. Understand theories of race, class, ethnicity, and gender in the shaping of both geo-political and metaphorical borders.

**5**. Connect the past to the present in an effort to better understand the world around them.

**6**. View themselves as global citizens.

#### **Required Materials:**

- Access to computer and internet
- All readings and videos for the class are posted on the *Moodle* Learning Management System (LMS) site and are located inside of the Learning Module for any particular week.

## **Relevant Websites:**

All course content will be delivered via the *Moodle* LMS. To access Moodle go to https://my.utep.edu/My and click on the "Moodle" tab on the left-hand side of the page. Follow the link in that box and login using your UTEP login and password.

The Moodle course shell contains **all** materials related to this course. You will also use Moodle to send e-mails to your fellow classmates or to me – always remember to include an appropriate subject line to prevent your email from going into the junk mail folder. **All correspondence for this class must be done through Moodle email.**

**\*\*\* IMPORTANT:** You must get into the habit of checking Moodle **EVERY DAY** to make sure you do not miss any important announcements.

## **Our Virtual Classroom:**

All communication must be conducted through Moodle email. Please do not send emails to my UTEP address. If you email me be sure to include as much information as possible to include your first and last name, title of class, and CRN number. I will respond to you within 24 hours.

**NOTE:** I will be checking my Moodle email regularly Monday - Friday between 8:00am – 5:00pm (MST). I do not respond to email on Saturdays or Sundays.

Online learning is not a spectator sport. It is everyone's responsibility to participate fully so that everyone can get the most from the experience. Here are some simple rules to ensure participation and engagement in the learning process:

**Ask Questions:** I have created is a Discussion Forum entitled **HELP BOARD**, located under the *Communication Forum* section on the *Home Page*. The *Help Board* is for asking questions related to content OR any problems you are having. Make sure that you have clearly indicated the subject of your message. **If you are having technical difficulties you will probably be directed to tech support.**

**Reach Out to Others:** Offer a fact, article, link or other items that can help others learn something you can share.

Inappropriate behavior/comments online will not be tolerated. Inappropriate behavior will BE subject to disciplinary action. I reserve the right to drop you from this course if you use our class as a venue for insulting or insensitive comments, and/or attacks toward other students or the instructor.

#### **Required Software:**

Having your computer hardware and all software up to date is essential to access course content. Please take some time to access the following link and read the information provided to ensure you and your equipment get off to a successful start!

http://utepconnect.utep.edu/documents/BestPractices\_New/Check Your Technology.pdf

You definitely need Adobe Acrobat Reader to access the lectures and readings for the class, as they are all (.pdf) files. If you do not have Adobe Reader on your computer you can download the program for free by going to https://get.adobe.com/reader/otherversions/ and follow the instructions to install the reader.

You are also required to have a media player plug-in to view the assigned videos for this class. The most common plug-ins are Adobe Flash Player, Windows Media Player, QuickTime Player VLC Player. You can get a free media player plug-in by going to

https://get.adobe.com/flashplayer/ and following the download instructions. If you use Google Chrome as your browser then the Adobe Flash Player is already built in.

When creating documents, slide presentations, spreadsheets, etc., you must use Microsoft Office or a compatible program. Microsoft Office is available at the UTEP bookstore to students at a discounted price. If you cannot purchase it you can access it at any of the computer labs on campus. Be sure you have the appropriate word processing software because if I cannot open your documents, they WILL NOT be graded.

## **Course Policies and Procedures and Grading Rubric:**

I have provided a set of *Course Policies and Procedures and Grading Rubric*. On the *Home Page* go to the *Course Information* section then click on *Course Resources* and then click on *Class Policies and Procedures and Grading Rubric*. Please access this as soon as possible and familiarize yourself with the do's and don'ts of the course and the grading scales for all assignments. The information provided is extremely important and crucial for your success in this course.

## **Academic Dishonesty:**

Academic dishonesty is prohibited and is considered a violation of the UTEP Handbook of Operating Procedures. It includes, but is not limited to cheating, plagiarism, and collusion. Cheating may involve copying from or providing information to another student, processing unauthorized materials during a test, or falsifying research data on laboratory reports. Plagiarism occurs when someone intentionally or knowingly represents the words or ideas of another person's as ones' own. Collusion, involves collaborating with another person to commit any academically dishonest act. Any act of academic dishonesty attempted by a UTEP student is unacceptable and will not be tolerated. Violations will be taken seriously and will be referred to the Dean of Students Office for disciplinary action. Students may be suspended or expelled from the University for such actions.

#### **Students with Disabilities:**

I will make any reasonable accommodations for students with limitations due to disabilities, including learning disabilities. Please contact me immediately to discuss any special needs you might have. If you have a documented disability and require specific accommodations you will need to contact the Disabled Students Services Office in the East Union Bldg., Room 106 immediately. The Disabled Students Services Office can also be reached in the following ways: Web: http://www.utep.edu/dsso Phone: 747-5148; Fax: 747-8712; Email: dss@utep.edu

#### **Attendance Policy:**

This is an online class so there is no real attendance policy. Attendance is taken by measuring your work online. You are responsible for doing all the work and meeting all deadlines and due dates.

#### **Deadline Policy:**

Deadline for assignments and quizzes is 11:59 PM (MST) on the due date; CHECK COURSE CALENDAR for all due dates and deadlines as late submissions will not be graded. Please ensure that you carefully read the *Course Calendar* and all instructions. It is your responsibility to meet all class requirements.

#### **Learning Modules:**

The class consists of five (5) Learning Modules. An Introduction and Getting Started module, three (3) theme related modules, and a Final Exam module. In each Learning Module you will find a short Introduction; a Lecture, which deals with the topic at hand; all Readings and Videos; Quiz links; Assignment links; and Discussion Board links. Each Learning Module will last approximately twelve (12) days.

The embedded Quiz, Assignment, and Discussion links will open according to the scheduled due dates and deadlines. See Course Calendar for all due dates and deadlines. Remember: You will not see a Quiz, Assignment, and/or Discussion link until the day that they are scheduled on the Course Calendar.

**Quizzes:** There will be four reading quizzes, one in each of the first four Learning Modules. There is no quiz during the week of the Final Exam. The quizzes will be located inside of the individual Learning Modules. Check course calendar for scheduled dates and deadlines for all quizzes.

#### **Individual Assignments:**

You will submit three (3) assignments. You will submit two (2) Critical Response Papers for Learning Modules 2 and 3 and one (1) Photo Essay Assignment for Learning Module 4. I will provide a set of guidelines on "How to Write a Critical Response Paper" as well as a set of questions to guide your analysis, and I will provide a detailed assignment sheet for the Photo Essay that explains what is required. Check course calendar for assignment due dates and deadlines.

#### **Group Discussion Boards:**

You will work in groups of five to six. Random groups will be generated the second week of class. These are permanent groups and no changes will be permitted. There will be two (2) *Group Discussion Boards* associated with Learning Modules 2 and 3, and participation in the group boards *is required*. You will find your Group Discussion Board Links embedded in the opening page of Learning Modules 2 and 3. Check course calendar for Group Discussion Board deadlines and due dates.

#### **The grades will be divided as follows:**

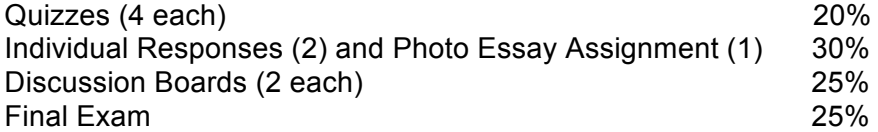

#### **Grading Scale:**

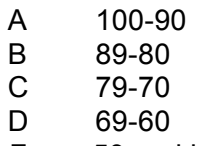

F 59 and less

**GRADUATE CREDIT FOR THIS COURSE:** In order to obtain graduate credit for this course, you must satisfactorily complete a graduate level project with a topic and parameters approved beforehand by the course instructor.

**Course Calendar:** The Course Calendar is subject to minor changes. If any changes occur I will notify you ahead of time via *Course Announcements.*

On the first day of class, August 24, 2015, you will access the Course. The Home Page you see will consist of a brief introduction to the course as well as a video entitled "**UTEP Connect: Welcome to Moodle**," which provides students with an overview of the tools and functionality of Moodle -- the learning management system used by The University of Texas at El Paso for fully online courses.

Right below the video you will also find a PowerPoint Presentation entitled "**Student Moodle PowerPoint."** This PPT explains what you need to know in terms of the Moodle platform and your system requirements.

You will also find a section entitled *Course Information* and within that section you will see a link entitled *Course Resources*. Here you will find the **Syllabus, Course Calendar, and Course Policies and Procedures and Grading Rubric.** These materials are your road maps for the class and provide all relevant information necessary for successful completion of this online course. **Study these materials very carefully as they provide all due dates and deadlines as well as the do's and don't's of the class.**

After you finish accessing these materials click on the link, at the end of the page, entitled Learning Module 1: Introduction to Moodle and Getting Started

# **Learning Module 1 – Introduction to Moodle and Getting Started**

August 24 - 28

Inside of this module you will find a link entitled "Lecture." Click on it and read the page very carefully as it explains, in detail, what is expected of you for the first week of the course.

You must post an introduction to yourself in the *The Fair Trade Internet Café* by **Tuesday August 25, 2015 at 11:59pm (MST).** The Internet Café and Help Board are located under the *Communication Forum* on the Home Page.

You must also access the brief video entitled "**Plagiarism."** The video is located in the Learning Module below the "Lecture" link. This video provides very important information for writing and submitting assignments, especially in an online course. Please pay close attention to this information so that you avoid plagiarism at all cost.

Finally, for Week 1 you are also required to take the Syllabus/Plagiarism Quiz, which will be available **Thursday August 27, 2015 until Friday August 28, 2015 at 11:59pm (MST).** The quiz is based on your reading of the Syllabus, Class Policies and Procedures, Grading Rubric, and the Plagiarism video.

#### **The following information is very important!**

The first week of the course is your opportunity to study the Syllabus, Course Policies and Procedures, and the Grading Rubric, and to familiarize yourself with the Moodle System by accessing the video and PPT provided on the Home Page. Use this week to ask me any questions you have regarding course content as well as the class policies and procedures, **BUT, not technical issues!** I cannot provide technical support. For questions concerning the site and any technical questions or support you must contact Moodle Tech Support at 1-877- 382-0491.

## **Learning Module 2 – Historical Meanings of Community**

#### **August 31 – September 4**

**Read** – Esparza Donnelson, "A Brief History of the U.S.-Mexico Border Region," 13-27; and Wood, "Anticipating the Colonias," 31-42; and Mukhija, "What's In a Name," 475-488

**Video(s)** – "Between Two Worlds" and "Life in Las Colonias" (All videos listed in this course calendar are required viewing).

**Reading Quiz:** available on Thursday September 3, 2015 at 5:00pm (MST) through Friday September 4, 2015 at 11:59pm (MST).

## **September 7 – September 11**

Individual Response Paper due on Monday September 7, 2015 by 11:59pm (MST). This assignment is designed to gauge your understanding of the week's readings and video(s). I have provided a guideline for writing a critical response paper, which is located in the *Home Page* under *Course Resources* tab. I have also provided an assignment sheet that proposes a set of questions to help you analyze the week's sources and write your response paper. The assignment sheet is located inside of the Learning Module. As soon as you submit your assignment you need to copy/post that same response to your Group Discussion Board.

Group Discussion Boards are in effect from the moment you post your Individual Response Paper to your Group Discussion Board; however, the deadline to post your response to the group board is Monday September 7, 2015 by 11:59pm (MST). Once you post you will spend the remainder of the week, September 8-11, engaging your group members in discussion about each other's critical response to the week's readings and videos. When discussing each others critical analysis, make an effort to make connections to present-day social, political, and economic realities, especially on the U.S.-Mexico border.

## **Learning Module 3 – Communities as Gendered and Racial Spaces**

#### **September 14 – September 18**

**Read** – Castañeda, "Que Se Pudieran Defender (So You Could Defend Yourselves) 116-142; and Staudt and Ortega, "Surviving Domestic Violence in the Paso del Norte Border Region," 71-90

**Video(s) –** "City of Dead Women"

**Reading Quiz:** available on Thursday September 17, 2015 at 5:00pm (MST) through Friday September 18, 2015 at 11:59pm (MST).

#### **September 21 – September 25**

Individual Response Paper due on Monday September 21, 2015 by 11:59pm (MST). This assignment is designed to gauge your understanding of the week's readings and video(s). I have provided a guideline for writing a critical response paper, which is located in the *Home Page* under *Course Resources* tab. I have also provided an assignment sheet that proposes a set of questions to help you analyze the week's sources and write your response paper. The assignment sheet is located inside of the Learning Module. As soon as you submit your assignment you need to copy/post that same response to your Group Discussion Board.

Group Discussion Boards are in effect from the moment you post your Individual Response Paper to your Group Discussion Board; however, the deadline to post your response to the group board is Monday September 21, 2015 by 11:59pm (MST). Once you post you will spend the remainder of the week, September 22-25, engaging your group members in discussion about each other's critical response to the week's readings and videos. When discussing each other's critical analysis, make an effort to make connections to present-day social, political, and economic realities, especially on the U.S.-Mexico border.

# **Learning Module 4 – Community Formation and Globalization**

# **September 28 – October 2**

**Read** – Fuentes and Peña, "Globalization and it's Effects on the Urban Socio-Spatial Structure," 93-118; and Peña and Rosenthal, "Colonias Health Issues in Texas," 176-189; and Weber, "The Oaxacan Enclaves in Los Angeles: A Photo Essay," 269-285 (this article is provided as an example of how to construct a photo essay).

**Video(s)** – "Maquilopolis"

**Reading Quiz:** available on Thursday October 1, 2015 at 5:00pm (MST) through Friday October 2, 2015 at 11:59pm (MST).

## **October 5 – October 9**

Assignment: Individual Photo Essay due Wednesday October 7, 2015 by 11:59pm (MST). The Photo Essay will consist of photos taken by you and accompanied by text that reflect and symbolize your own communities. I provided a detailed assignment sheet inside of the Learning Module.

## **There is no Group Discussion Board for this module.**

**Learning Module 5 – Final Exam** – The final exam is comprehensive and will cover Modules 2,3, and 4. The final exam is available on Thursday October 15, 2015 at 5:00pm (MST) through Friday October 16, 2015 at 11:59pm (MST).

Good Luck!